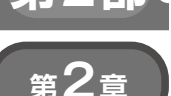

## **ラズベリー・パイにOpenCVとTelloライブラリを インストールしサンプルを動かす**

## 開発環境の準備

**橋口 宏衛**

ラズベリー・パイ上でドローン・カメラの画像処 理をするために,ラズベリー・パイに画像処理用ラ イブラリOpenCVと,今回使うドローンTello(テ ロー:Ryze Technology社)用のライブラリをイン ストールします.インストールする方法にもライブ ラリにも種類がたくさんありますが,画像処理の練 習用と考え、最も分かりやすい方法を紹介します. pipなどのパッケージを利用するので,ラズベリー・ パイ上でコマンドを打つだけでインストールができ ます.

 制御するために知っておいた方がよい,Telloの 基礎知識も紹介します. (編集部)

今回使ったハードウェアは次の通りです.

- ・ Tello EDU(Ryze Technology社)
- ・ ラズベリー・パイ4
- ・ ラズベリー・パイの操作に必要な機器(ディスプ レイ,マウス,キーボード,電源など)

Telloには複数の機種があります.本稿の内容を試 す場合,Tello EDU(**写真1**)またはRoboMaster TT という機種を推奨します. 詳しい理由はTello SDKの バージョンについての解説で合わせて紹介します.

 OpenCVによる画像処理ではラズベリー・パイの CPU使用率が90%を超えることもあります.メモリ が少ないとなおさら遅くなるため,ラズベリー・パイ 4Bのメモリ4Gバイト以上のモデルを推奨します. 3B や3B+でもプログラミングはできますが,メモリが 少ないのが欠点です.

## **自律航行のための画像処理は ドローンの外部で行う**

**● プリミティブな姿勢制御は Telloが自動で行う** ドローンの制御プログラムというと,慣性センサ (ジャイロや加速度)が必要だったり,カルマン・フィ ルタやPID制御といった処理が必要だったりして難 しいイメージがあります. しかしTelloの場合は、そ れらの計算は内部で処理しているので,ユーザはド ローンをどこへ移動するかという上位の命令を書くだ けで飛行を制御できます.つまり応用プログラムの開

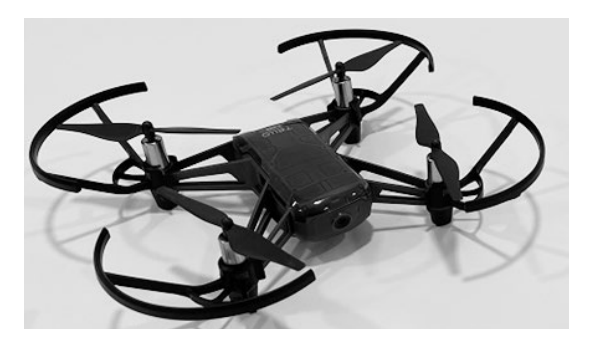

**写真1 本稿で使うドローンTello EDU**

発だけを行うことができるのです.

 一方でTelloの場合,内部のプログラム(ファーム ウェア)を書き換えることはできません. 従って. 慣 性センサを使った姿勢制御のような,高度な技術の学 習に使うことはできません. そのような目的には, ソースコードがオープンで自由に改変できる ArduPilotやPX4といったフライト・コードの利用が 適しています.これらを採用しているフライト・コント ローラを搭載したドローンを利用するとよいでしょう.

## ● 自動航行用プログラミングはラズパイで行う

Tello本体そのものにはプログラミングする機能も, プログラムを書き込むメモリ領域もありません.**図1** にプログラムからTelloを制御するシステムの構成を 示します.

 Telloは姿勢制御,高度維持,横流れ防止などのピ タホバ(ピタッと静止するホバリング)に必要な制御 を内部で自動的に行っています.ユーザはTelloから 画像やセンサ情報を受け取って処理し,その結果に応 じて「前に何cm移動」や「右に何°旋回」などといった 簡単なコマンドを送信するだけでTelloを動かすこと ができます.

 Telloはいわば知能を持たない単純な移動端末であ り,知能的な処理をするのはラズベリー・パイです. 人間でたとえると,運動をつかさどると言われる小脳 や脊髄は体内にあるのですが,行動を決定する知能を